# USEFUL WEBSITES

## FOR STUDYING AND

ASSIGNMENTS

l

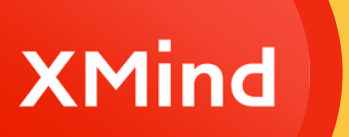

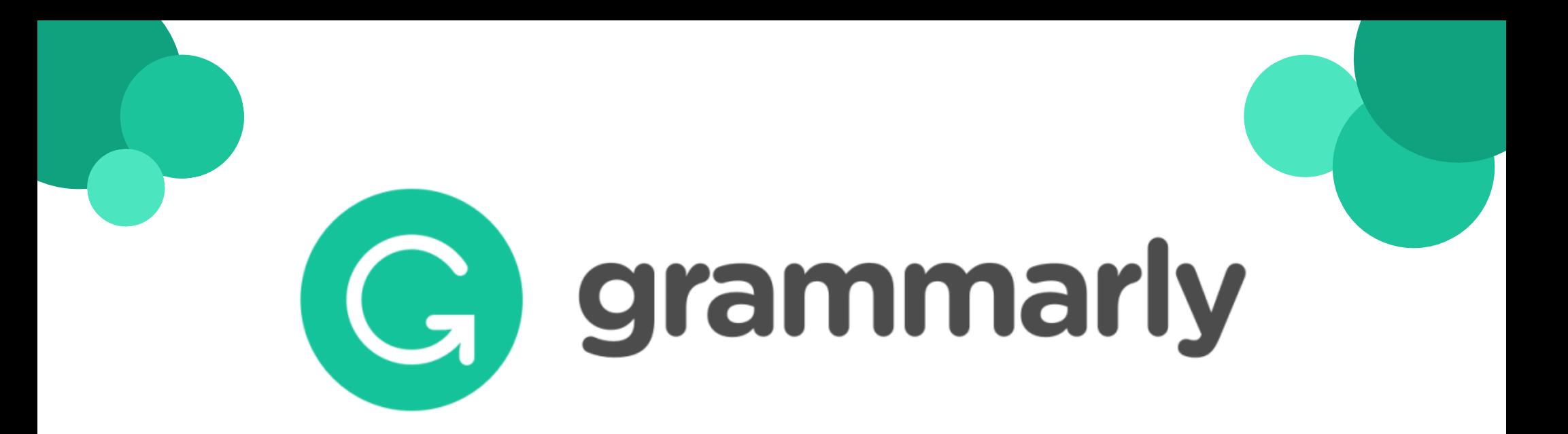

#### Provides free checks on:

- grammar
- spelling
- punctuation
- conciseness
- tone

If you are registered with the disability service, they provide **free premium Grammarly**

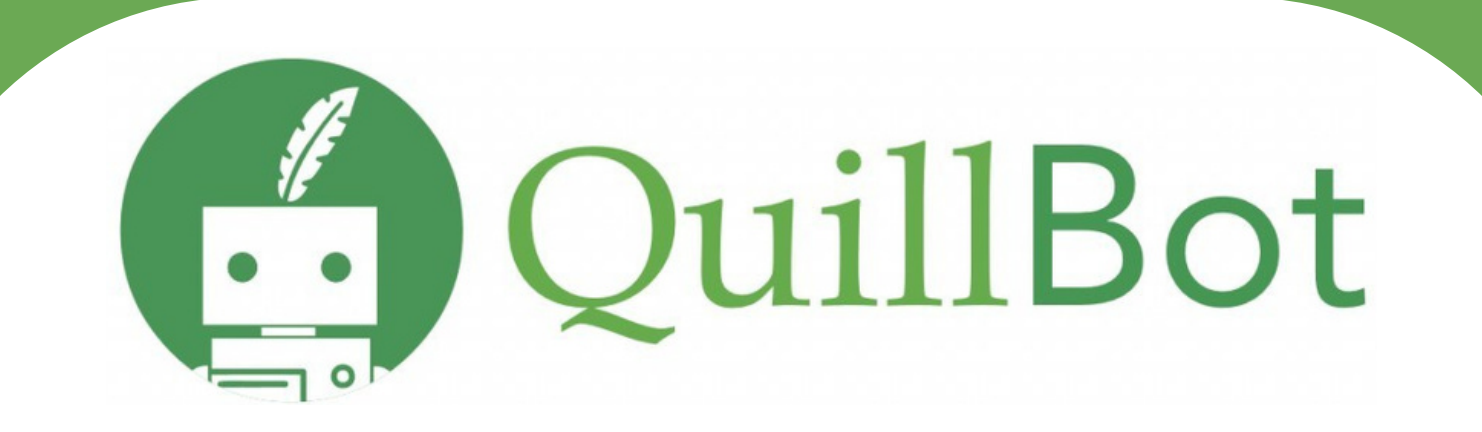

### A free account gives you access to:

- Paraphraser
- Grammar Checker
- Summariser
- Citation Generator

Premium can add more detail to increase sentence length (useful for reaching a high wordcount!)

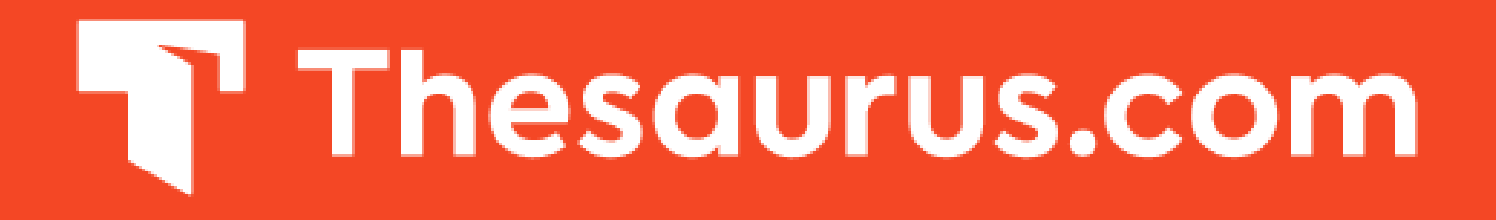

Provides synonyms, antonyms, and sentence examples Good for adding depth to essays

## **D** Dictionary.com

Provides definitions, examples and idioms Good for analysing assignment questions

# Quizlet

### Create flashcards or use ones created by others

Take tests to assess your knowledge

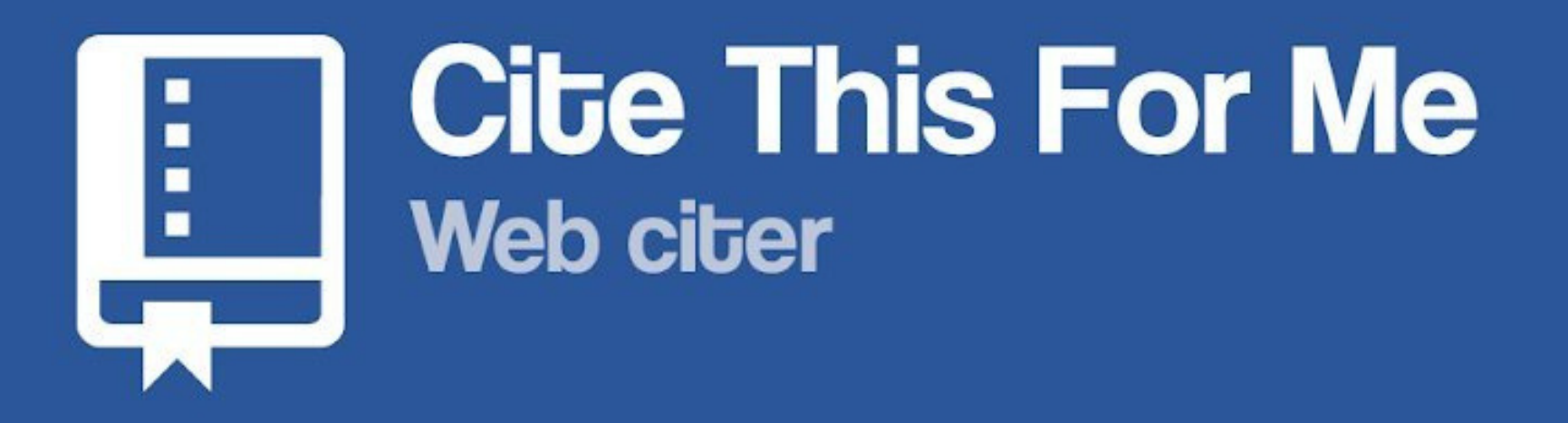

- Cites in Harvard, APA & MLA style from a range of sources
- Creates a bibliography that can be copied and pasted
- Free account saves up to 15 citations

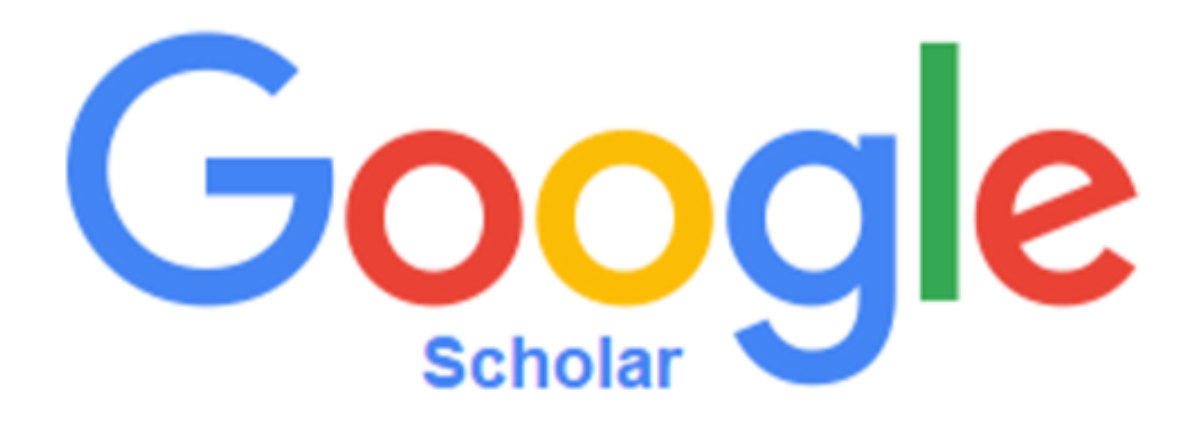

- Google for academic literature
- Range of search parameters
- Provides citations in MLA, APA, Harvard, Chicago & Vancouver
- Exports to [BibTeX](https://scholar.googleusercontent.com/scholar.bib?q=info:vzm13OjGoksJ:scholar.google.com/&output=citation&scisdr=CgVAfwk_ELnpyvIPcxs:AAGBfm0AAAAAY2UJaxtXwHgf2imonfwT1OZKlXbiujhY&scisig=AAGBfm0AAAAAY2UJa8bphylxGmwasb0_G6NcFpC3sqoF&scisf=4&ct=citation&cd=-1&hl=en) [EndNote](https://scholar.googleusercontent.com/scholar.enw?q=info:vzm13OjGoksJ:scholar.google.com/&output=citation&scisdr=CgVAfwk_ELnpyvIPcxs:AAGBfm0AAAAAY2UJaxtXwHgf2imonfwT1OZKlXbiujhY&scisig=AAGBfm0AAAAAY2UJa8bphylxGmwasb0_G6NcFpC3sqoF&scisf=3&ct=citation&cd=-1&hl=en) [RefMan](https://scholar.googleusercontent.com/scholar.ris?q=info:vzm13OjGoksJ:scholar.google.com/&output=citation&scisdr=CgVAfwk_ELnpyvIPcxs:AAGBfm0AAAAAY2UJaxtXwHgf2imonfwT1OZKlXbiujhY&scisig=AAGBfm0AAAAAY2UJa8bphylxGmwasb0_G6NcFpC3sqoF&scisf=2&ct=citation&cd=-1&hl=en) [RefWorks](https://scholar.googleusercontent.com/scholar.rfw?q=info:vzm13OjGoksJ:scholar.google.com/&output=citation&scisdr=CgVAfwk_ELnpyvIPcxs:AAGBfm0AAAAAY2UJaxtXwHgf2imonfwT1OZKlXbiujhY&scisig=AAGBfm0AAAAAY2UJa8bphylxGmwasb0_G6NcFpC3sqoF&scisf=1&ct=citation&cd=-1&hl=en)
- Can save articles to library

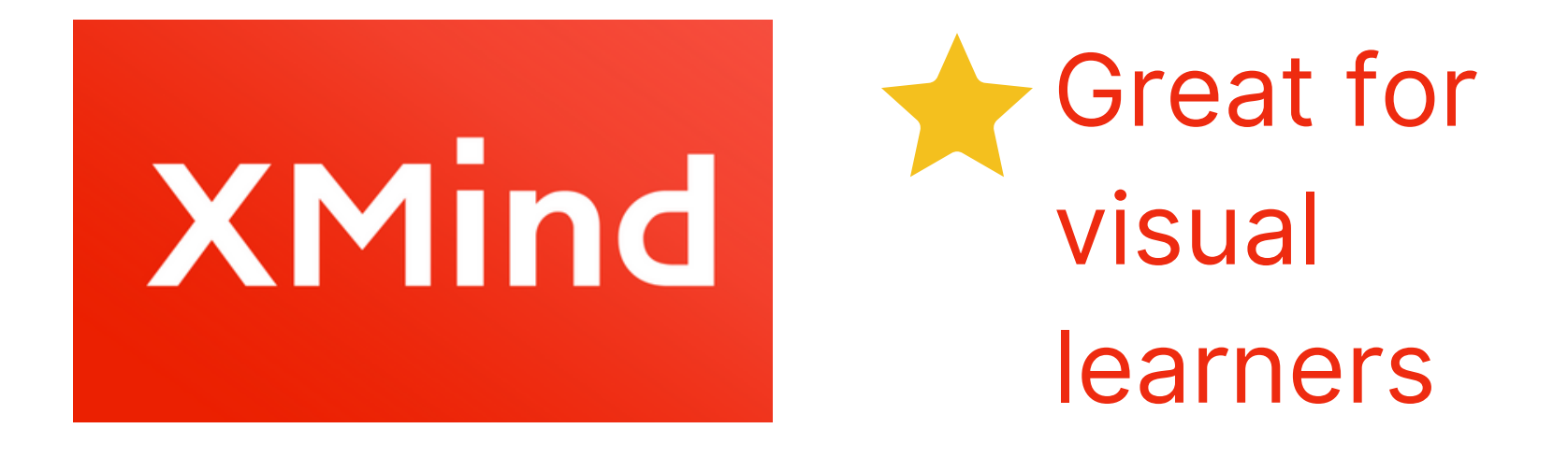

Create mindmaps and tables Insert images, notes, labels, comments, hyperlinks and attachments for maximum customisability

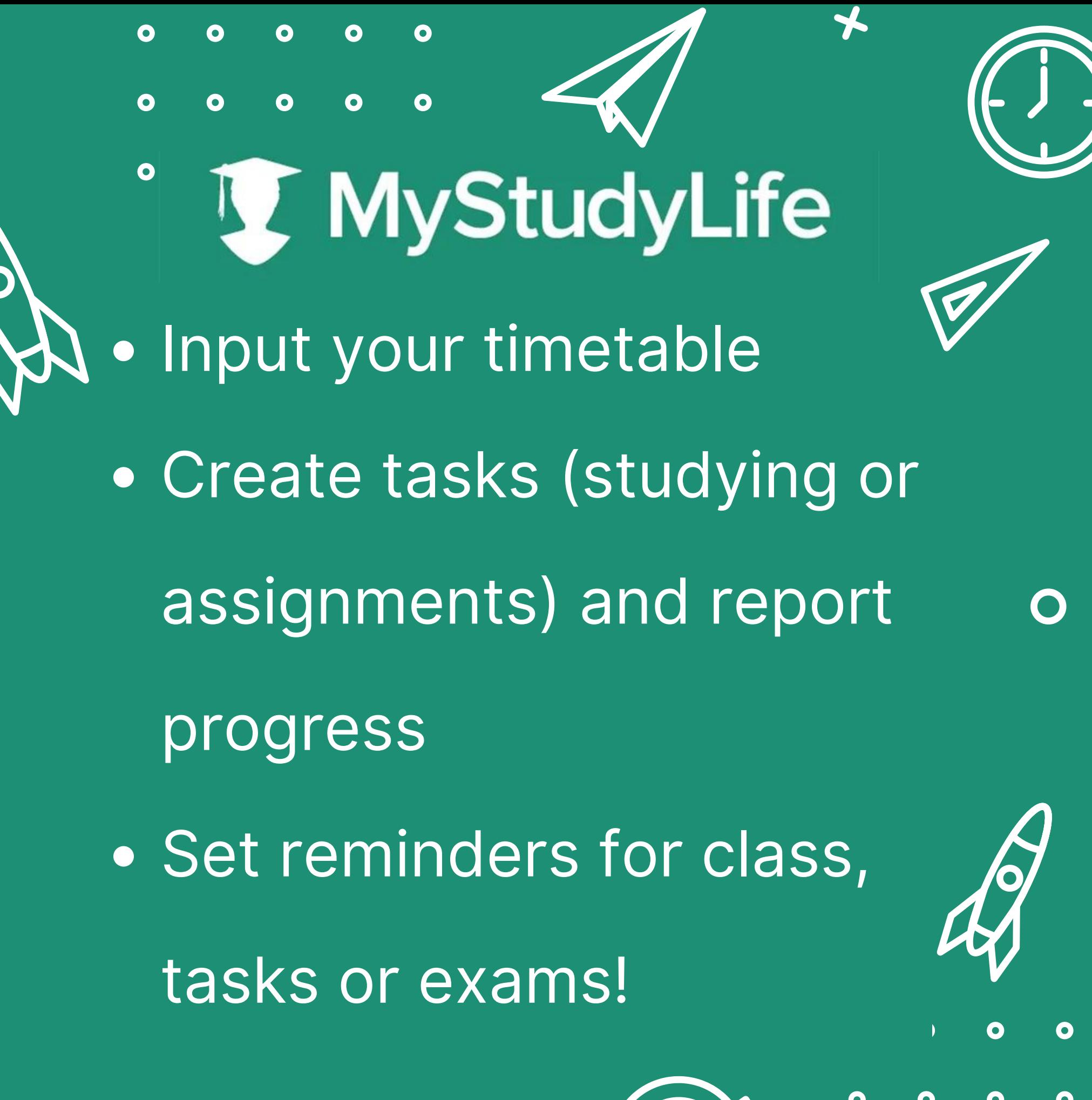

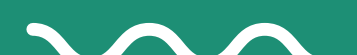

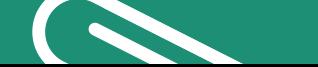

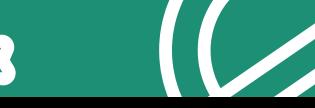

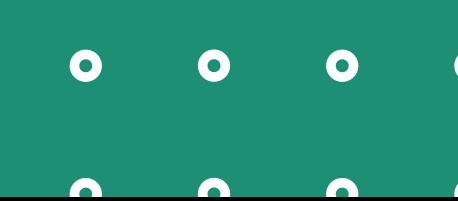

## Based on the Pomodoro **Technique Focus-To-Do**

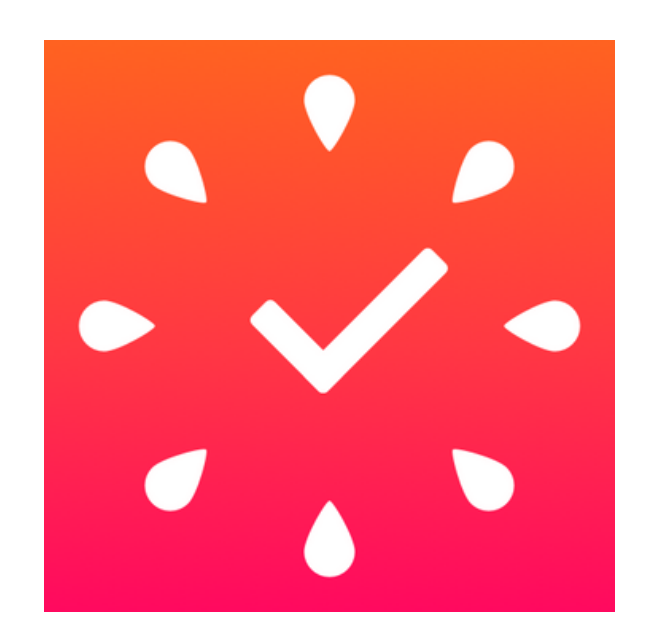

## Set timers, reminders and due dates!

Split tasks into subtasks and add notes